# **14 Lessons on Internet/CD**

The lessons of the project are presented on the project web page www.fsv.cvut.cz/cestruco and on the project CD in the Microsoft Windows help format. This allows including slides, worked examples, PowerPoint presentations with video/audio sequences and a computer program. On Internet/CD you may find these files:

Lessons in Windows help format

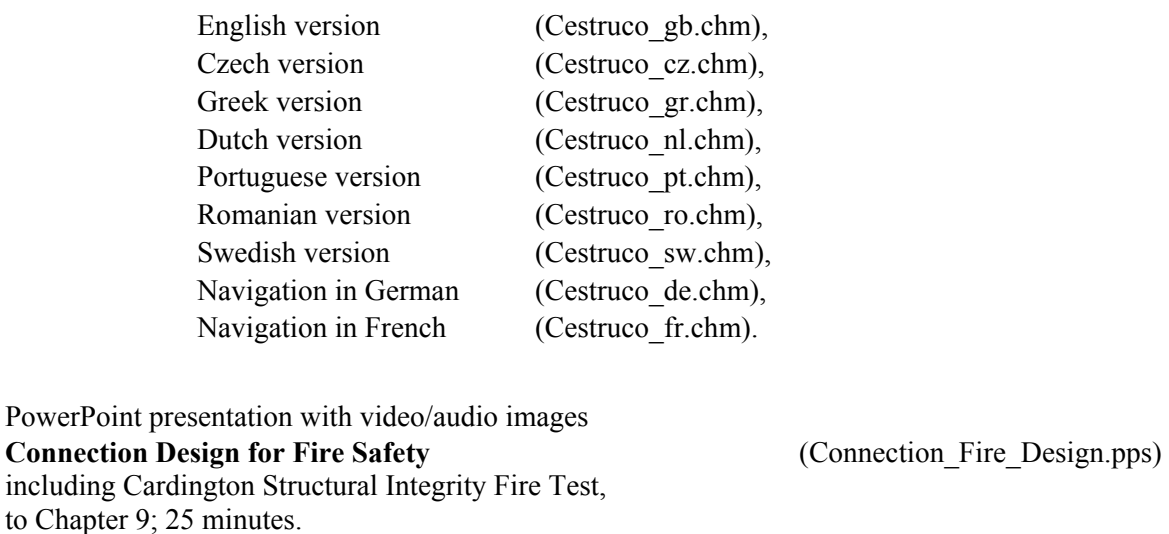

**Cardington Structural Integrity Fire Test** to Chapter 9; 20 minutes.

# **Heating and Cooling of Structure**

the shots of the thermo imagining cameras during Cardington Structural Integrity Fire Test, to Chapter 9; 3 minutes.

#### Video

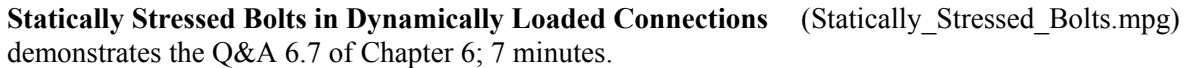

Computer program

#### **NASCon**

enables a joint analysis by the component method including the nonlinear behaviour of components. To Chapter 6.

(NASCon.exe)

(Test\_in\_Cardington.pps)

(Heating\_and\_cooling.pps)

The examples of the design tools for connections include demos/presentations of programs COP, CSC, FINE, RSTAB, and SCIA.

#### **List of worked examples**

- 2.1 Bolted Connection of Tie, see [Wald et al, 2001]
- 2.2 Bolted Truss Connection
- 2.3 Bolted Slip Resistant Connection
- 2.4 Single Lap Connection with One Bolt
- 3.1 Welded Connection of Tie
- 3.2 Welds of a Fin Plate Connection
- 5.1 Header Plate Connection, see [Jaspart et al, 2003]
- 5.2 Fin Plate Connection
- 7.1 Simple Column Base, see [Wald et al, 2001]
- 7.2 Fixed Column Base

## **Program Non-linear Analysis by Component Method**

The NASCon (Non-linear Analysis of Steel Connections) program was built using Borland Delphi 6 (Object Pascal) development tool, main menu is shown on Figure 14.1. It offers a computer user-friendly tool for the component method which allows modelling the nonlinear behaviour of different components; see [Costa Borges, 2003]. The file NASCon/intro opens the program menu. Project manual (file: NASCon\_manual.pdf) explains program features.

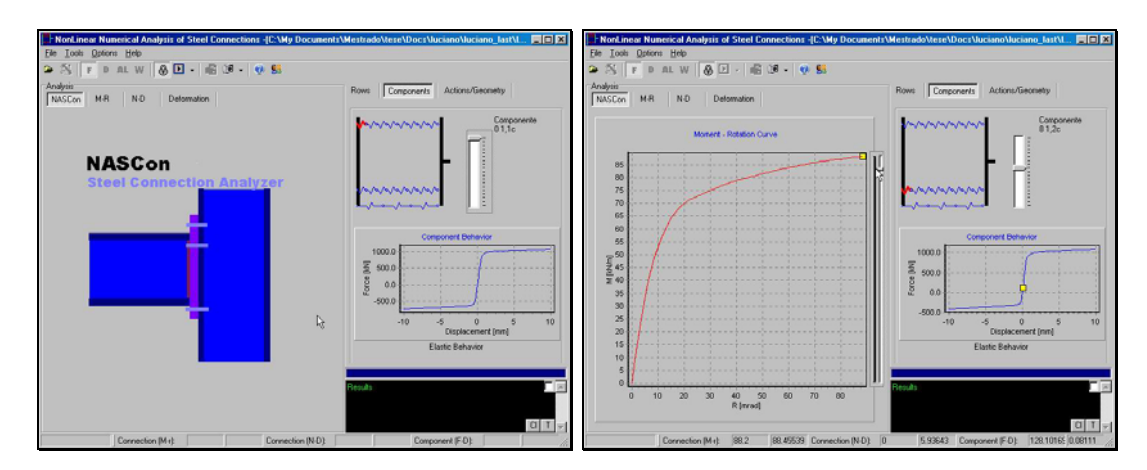

*a) menu of program b) component behaviour Figure 14.1 Program nonlinear analysis of steel connections NASCon* 

### **Video - Statically Stressed Bolts in Dynamically Loaded Connections**

The video film to Q&A 6.8 demonstrates the correct design of T-stub connections and bolted splices to avoid a fatigue failure of bolts, see Figure 14. The video film is in MPEG 1 format (file: Statically Stressed Bolts.mpg).

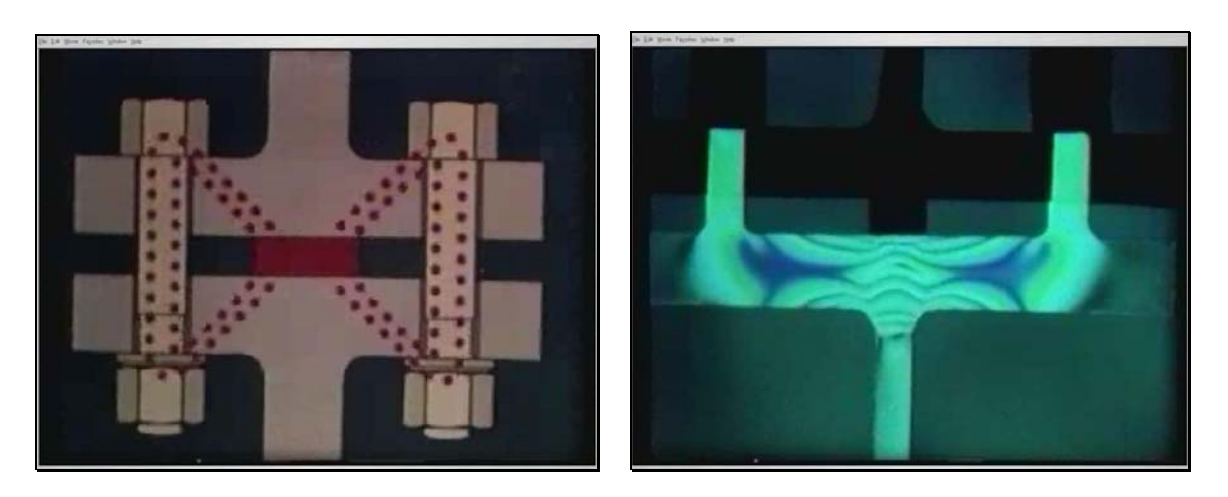

*Figure 14.2 The flow of the stresses in the connection in video film Statically Stressed Bolts in Dynamically Loaded Connections*